### **Na úvod**

Děkujeme, že jste si vybrali chytré telefony DOOGEE. Aby byl váš telefon zachován v co nejlepším funkčním stavu, před jeho použitím si pečlivě přečtěte tuto uživatelskou příručku.

# **Přenos souboru**

#### **Přenos souborů z PC do telefonu a obráceně**

Jakmile je telefon připojen k počítači pomocí USB, automaticky se spustí nabíjení telefonu.

1. Přetáhněte oznamovací panel dolů a klepněte na " USB nabíjení tohoto zařízení " ;

2. Vyberte - Přenos souborů " ;

3. Počítač rozpozná zařízení jako vyměnitelný disk . Otevřete složku zobrazenou v počítači a přeneste soubory z telefonu do počítače a naopak.

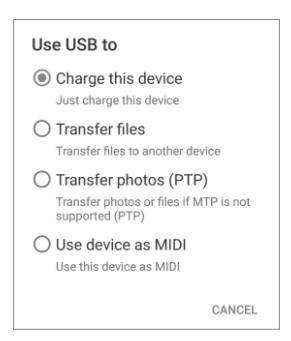

Telefon obsahuje mnoho součástí, fotoaparát, blesk, přijímač, konektor USB, tlačítko hlasitosti, vypínač atd., Další podrobnosti o používání naleznete na níže uvedeném obrázku.

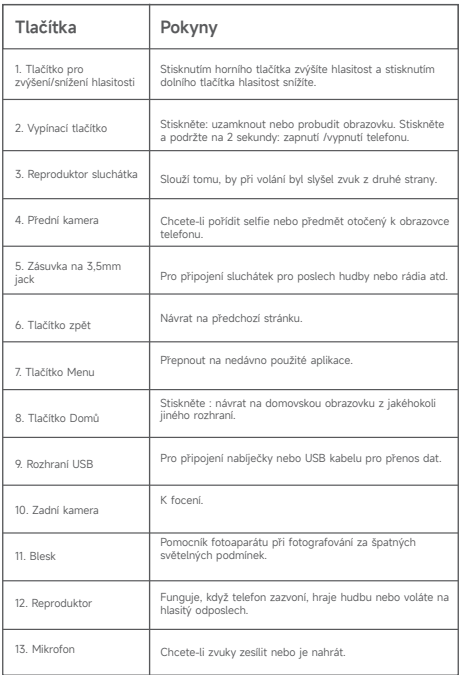

# **Zamčení a odemknutí obrazovky**

#### **Zamčení obrazovky**

Stisknutím "vypínacího tlačítka" uzamknete obrazovku. Obrazovka se po určité době nepoužívání automaticky uzamkne.

#### **Odemknutí obrazovky**

1. Stisknutím tlačítka "Napájení" rozsvítíte obrazovku.

2. Přejetím ze spodní části obrazovky nahoru odemkněte obrazovku.

#### **Změňte zámek obrazovky**

1. Na domovské obrazovce vyberte možnost "Nastavení" > "Zabezpečení" > . Zámek obrazovky 2. Vyberte metodu zámku obrazovky.

## **Panel oznámení**

Ikony upozornění na stavovém řádku hlásí nové zprávy, události kalendáře, budík atd. Můžete zapnout datové připojení, WLAN, Bluetooth a podobně.

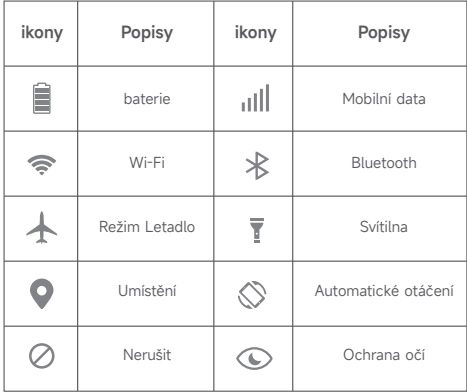

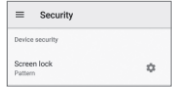

# **Obsah je uzamčen**

**Dokončete, prosím, proces objednávky.**

**Následně budete mít přístup k celému dokumentu.**

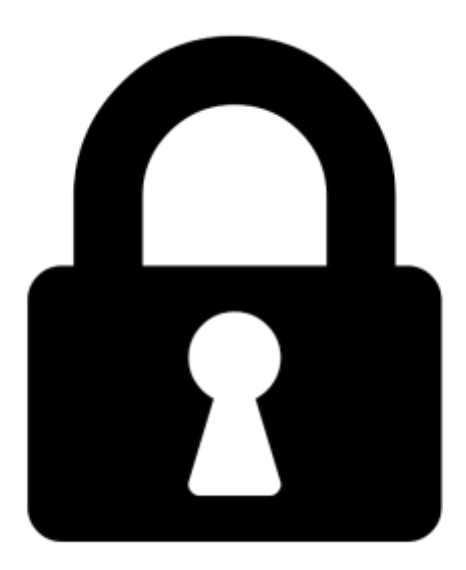

**Proč je dokument uzamčen? Nahněvat Vás rozhodně nechceme. Jsou k tomu dva hlavní důvody:**

1) Vytvořit a udržovat obsáhlou databázi návodů stojí nejen spoustu úsilí a času, ale i finanční prostředky. Dělali byste to Vy zadarmo? Ne\*. Zakoupením této služby obdržíte úplný návod a podpoříte provoz a rozvoj našich stránek. Třeba se Vám to bude ještě někdy hodit.

*\*) Možná zpočátku ano. Ale vězte, že dotovat to dlouhodobě nelze. A rozhodně na tom nezbohatneme.*

2) Pak jsou tady "roboti", kteří se přiživují na naší práci a "vysávají" výsledky našeho úsilí pro svůj prospěch. Tímto krokem se jim to snažíme překazit.

A pokud nemáte zájem, respektujeme to. Urgujte svého prodejce. A když neuspějete, rádi Vás uvidíme!